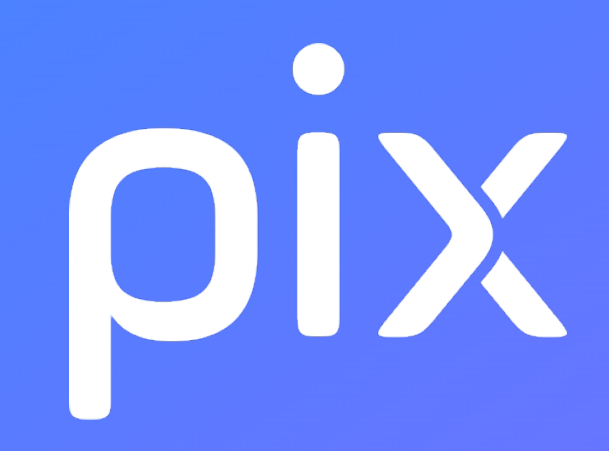

# [LGT] Parcours cybersécurité

# Version du 28 juillet 2022

Ceci est un document de travail. Il évolue régulièrement. Sa diffusion est restreinte et son usage limité aux utilisateurs de Pix Orga dans le cadre de la mise en oeuvre de l'accompagnement de leurs publics.

## Information et données

## 1.1 Mener une recherche et une veille d'information

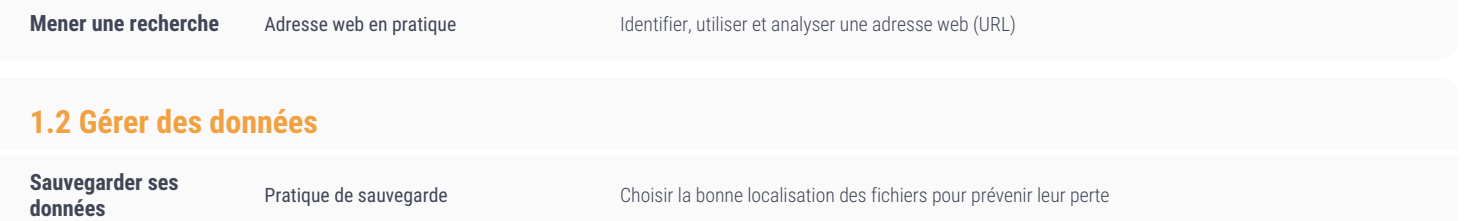

Ceci est un document de travail. Il évolue régulièrement. Sa diffusion est restreinte et son usage limité aux utilisateurs de Pix Orga dans le cadre de la mise en oeuvre de l'accompagnement de leurs publics. - Version du 2

## Protection et sécurité

## 4.1 Sécuriser l'environnement numérique

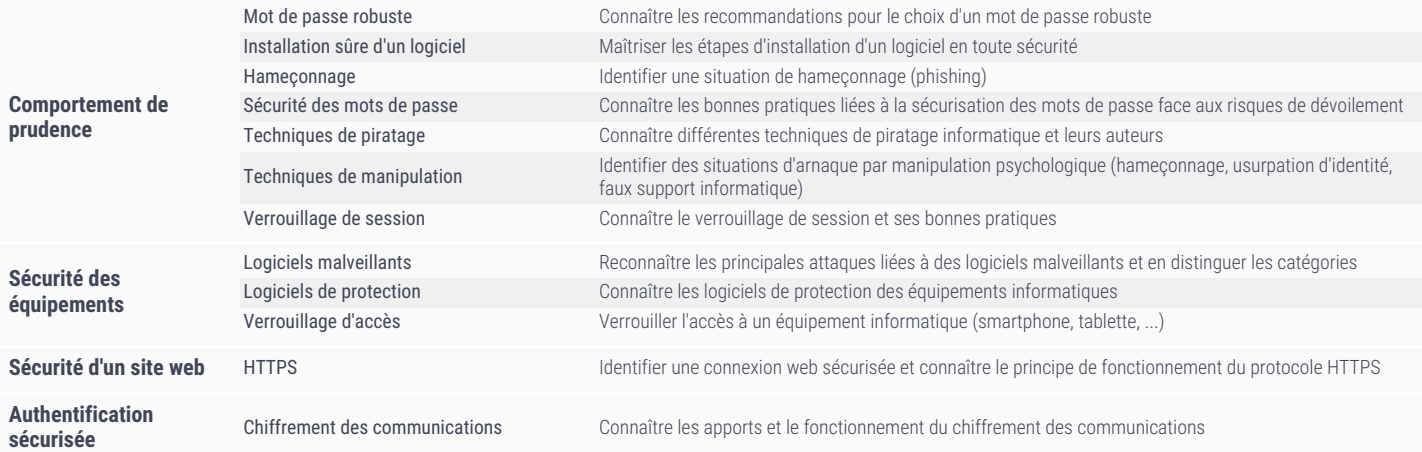

## 4.2 Protéger les données personnelles et la vie privée

Traces numériques Accès d'une application aux données Maîtriser l'accès à ses données lors de l'installation d'une application

# Environnement numérique

## 5.1 Résoudre des problèmes techniques

Système et logiciels Messages de mise à jour **Interpréter des messages liés à la mise** à jour de logiciels (système d'exploitation, application, plugin, ...)